Name : \_

1. (2 points) Grading TA:

- INTEGRITY: By taking this exam, you pledge that this is your work and you have neither given nor received inappropriate help during the taking of this exam in compliance with the Academic Honor Code of Georgia Tech. Do NOT sign nor take this exam if you do not agree with the honor code.
- Devices: If your cell phone, pager, PDA, beeper, iPod, or similar item goes off during the exam, you will lose 10 points on this exam. Turn all such devices off and put them away now. You cannot have them on your desk.
- ACADEMIC MISCONDUCT: Academic misconduct will not be tolerated. You are to uphold the honor and integrity bestowed upon you by the Georgia Institute of Technology.
	- Keep your eyes on your own paper.
	- Do your best to prevent anyone else from seeing your work.
	- Do NOT communicate with anyone other than a proctor for ANY reason in ANY language in ANY manner.
	- Do NOT share ANYTHING during the exam. (This includes no sharing of pencils, paper, erasers).
	- Follow directions given by the proctor(s).
	- Stop all writing when told to stop. Failure to stop writing on this exam when told to do so is academic misconduct.
	- Do not use notes, books, calculators, etc during the exam.
- Time: Don't get bogged down by any one question. If you get stuck, move on to the next problem and come back once you have completed all of the other problems. This exam has 8 questions on 10 pages including the title page. Please check to make sure all pages are included. You will have 50 minutes to complete this exam.

I commit to uphold the ideals of honor and integrity by refusing to betray the trust bestowed upon me as a member of the Georgia Tech community. I have also read and understand the requirements outlined above.

Signature:

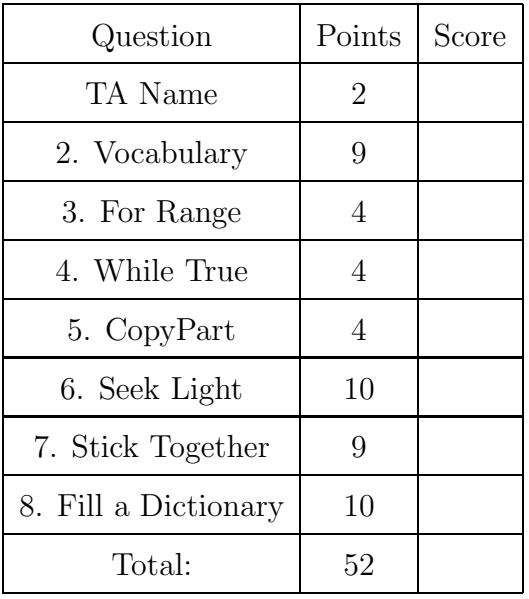

#### 2. (9 points)

For each of the following vocabulary terms, write a concise 1-2 sentence definition. Be brief, and to the point.

(a) [3 pts] compound data type

Solution: A data type that can hold primitive data types, such as a list, tuple, or dictionary.

(b) [3 pts] global variable

Solution: A global variable is a variable that can be seen (is visible) throught a program module. Usually defined outside of all functions.

(c) [3 pts] proprioception

Solution: Sensors that detect internal state. On your scribbler, getName, time and battery voltage are examples of internal sensors. For you, proprioception allows you to know the relative position of parts of your body, which allows you to do things like touch your nose with your eyes closed.

#### 3. (4 points)

The following code is executed:

```
for i in range(5,1,-1):
  print "^" * i
  print "!"
```
Draw what is printed:

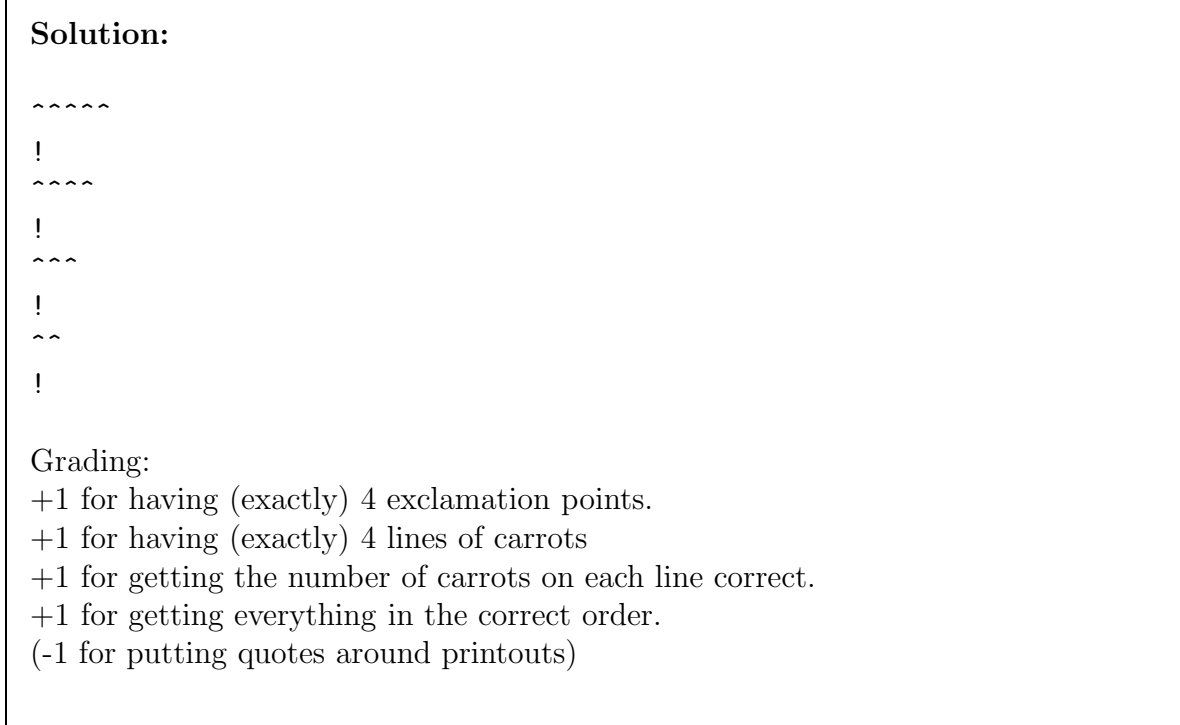

#### 4. (4 points)

Assume the following function is defined and then executed:

```
def testFunc(aNum, aStr):
   while True:
      aNum = aNum + 1if aNum \% 2 == 1:
           print aNum
      if aStr[0] == "y":return aNum
      else:
           aStr = aStr[1:]print "Loop Running"
aVar = testFunc(5, "vwyz")
```
What value is stored in aVar?

What does the program PRINT when executed?

```
Solution: aVar = 9Printout is:
Loop Running
7
Loop Running
Loop Running
9
Grading:
+1 for having both a 7 and a 9 in the printout
+1 for having 3 "Loop Running" lines (no points for 2 or 4...etc)
+1 for getting the 7/9/Loop Runnngs all in the right order (with no extra items)
+1 for knowing that aVar is pointing at 9.
```
## 5. (4 points)

Assume the following function has been defined and executed as follows:

```
def copyPart(fileName):
   f = open(fileName, "r")out = open("output.txt","w")
   data = f.readline()
   aList = \lceil \cdot \rceilwhile data != "":
      if not (data in aList):
          out.write(data)
          aList.append(data)
      data = f.readline()
   out.close()
   f.close()
```

```
copyPart("infile.txt")
```
If the contents of infile.txt are the following lines:

```
pineapple
eggs
batteries
milk
eggs
cereal
pineapple
milk
juice
milk
```
Write below the contents of the output.txt file:

Solution: pineapple eggs batteries milk cereal juice Grading:  $+0.5$  for each line in correct order/place. +1 for getting all correct. -1 for each extra line (can not go negative for the problem)

# 6. (10 points)

Write a function named seekLight that accepts an integer as a parameter. The integer corresponds to how long your function should run, in seconds, before returning.

While running, your function should get the value of the robots' center light sensor (using a getLight('center') call). If the value returned is smaller than 500, your robot should move forward at full speed for one second. If the light sensor value is larger than (or equal to) 500, the robot should beep at 800Hz for 1 second, and not move.

Make sure that, no matter what, your robot stops and the function returns when the time is up! You may assume that the myro library is already loaded and that your robot is already connected (init has been called) to the computer.

When your function returns, it should return None.

## Solution:

```
def seekLight(time):
  while timeRemaining(time):
     if getLight("center") >= 500:
        beep(1,800)
     else:
        forward(1,1)
```
Grading: 2 point for correct header 2 points for checking the getLight sensor 2 points for moving forward when triggered 2 points for beeping when not triggered 2 points for function returning (None) when the time is up. Misc Penalties: -1 if doesn't stop at end of function. -1 mixing-up time and frequency parameters beep(800,1)

## 7. (9 points)

Stick Together - Write a function called stickTogether that accepts a list as a parameter. It should return a string that is the concatenation of all string elements in the list. Note that non-string elements should be skipped, including nested lists.

For example:

```
>>> result = stickTogether( [ 4, "Hello", ["bob",3], " ", True, "There!", 7] )
>>> print result
 "Hello There!"
```
#### Solution:

```
def stickTogether(aList):
  aString = ""
  for item in aList:
     if type(item) == type('letters'): # or: if type(item) == str:
         aString = aString + item
  return(aString)
Grading:
1pt - Correct def statement
2pt - traverses the items in the list
2pt - checks the type of each item.
2pt - concatenates each item of type string to the string.
2pt - returns the string.
```
### 8. (10 points)

Create a function named charMap that accepts a string as a parameter. Your function should create a dictionary that has each unique character in the string as a key. The value associated with the key will be a tuple that contains all of the (integer) positions (indices) in the string where that character occurs. Your function should return this dictionary after creating it.

```
Example output:
>>> result = charMap("Hello World")
>>> print result
{' ': (5,), 'e': (1,), 'd': (10,), 'H': (0,), 'l': (2, 3, 9), 'o': (4, 7),'r': (8,), 'W': (6, )\}
```
#### Solution:

```
def charMap(aString):
  aDict = \{\}for index in range( len(aString) ):
     letter = aString[index]
     if aDict.has_key(letter):
          oldTuple = aDict[letter]
          newTuple = oldTuple + (index , )aDict[letter] = newTuple
     else:
        abict[letter] = (index, )return aDict
Grading:
1 - Correct Header
1 - Creates an empty dictionary
1 - Loops through each letter of the string
1 - Correctly identifies the index of each letter
```

```
1 - Does not look up non-existent keys, or recovers with a try/except from any key
exception.
```
- 1 If Key does not exist, creates a new tuple with index in it.
- 1 If key already exists, retrieves existing tuple of values.
- 1 If key already exists, adds current index to existing tuple.
- 1 Updates database with the new tuple.
- 1 returns the dictionary

### Misc Penalties:

-2 - Erases data from the dictionary accidentally resulting in a non-correct answer. (if they got points for retrieving existing tuple and adding current data to the tuple and updating database with the tuple, but then later accidentally erased the data....if they didn't get points for the above, do not also penalize them for deleting data as well...)

-1 General syntax errors, such as creating a tuple with (7) instead of (7,)

This page intentionally left blank. You may use it as scratch paper. If you place an answer on this page, box it, label it clearly, and indicate clearly on the original problem page that your answer is on this page.